## **Home-Based Learning Primary 1**

10 November 2017

## **LMS scheduled login:** 0800 hours to 1200 hours (recommended)

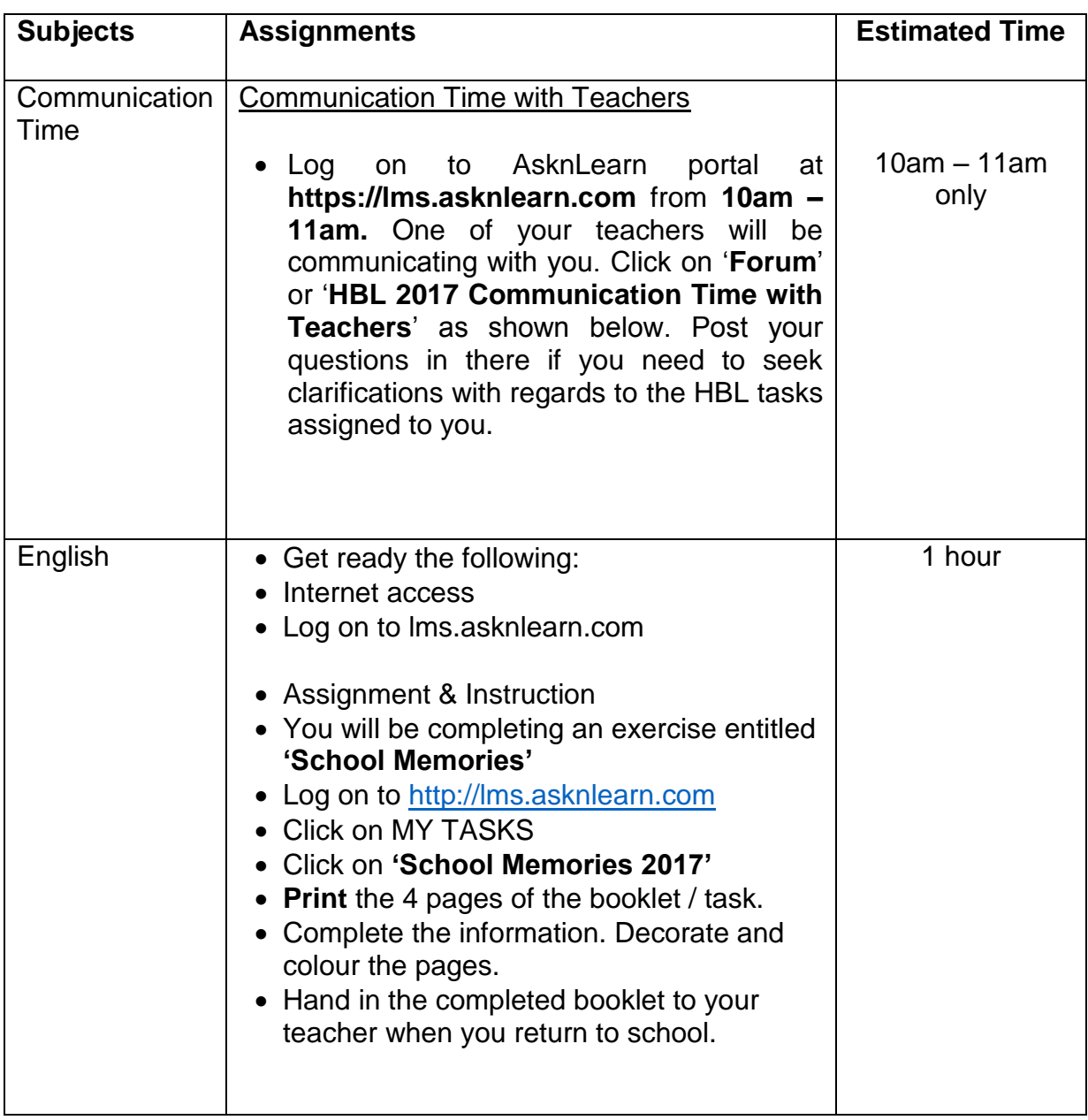

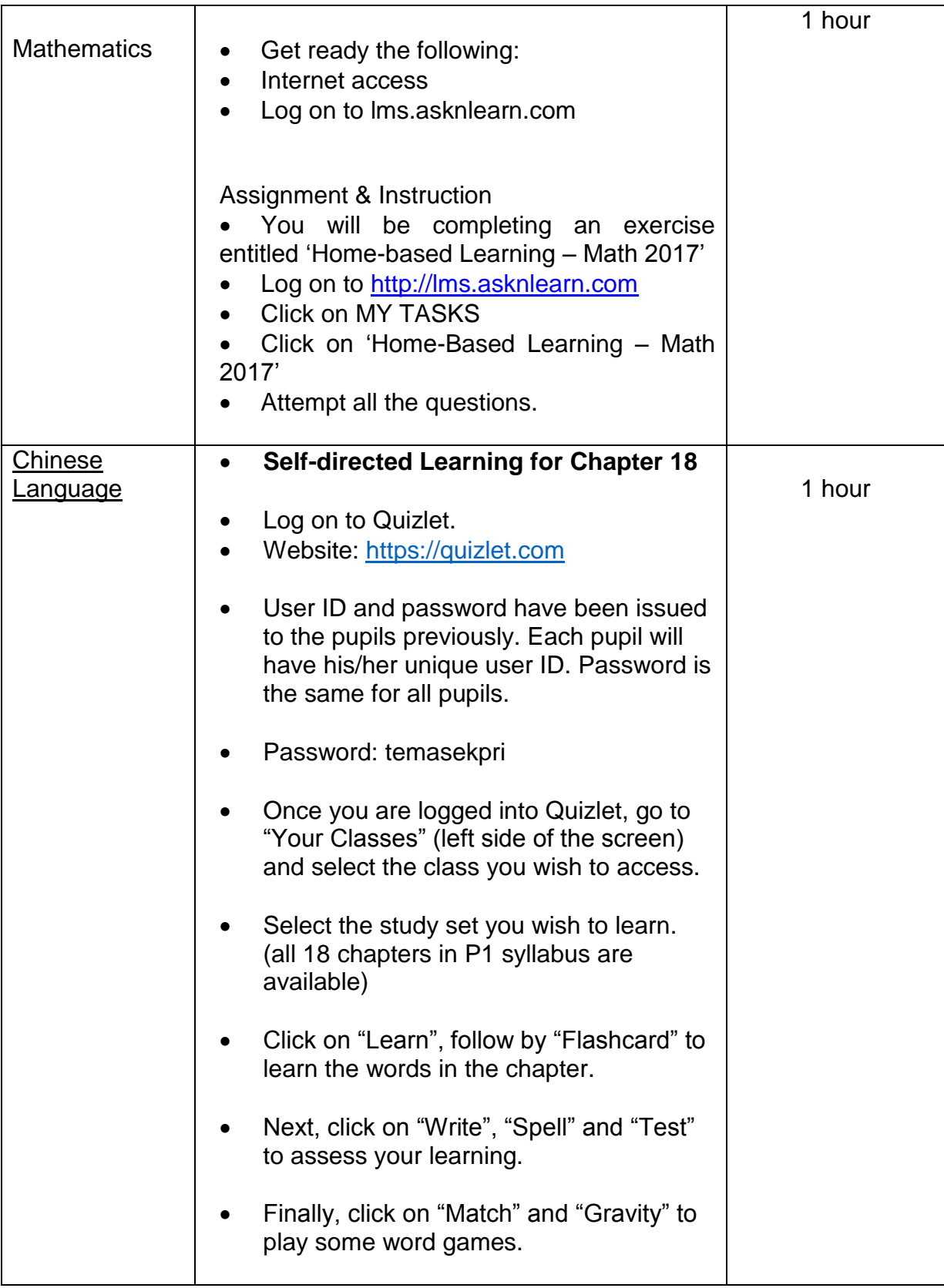

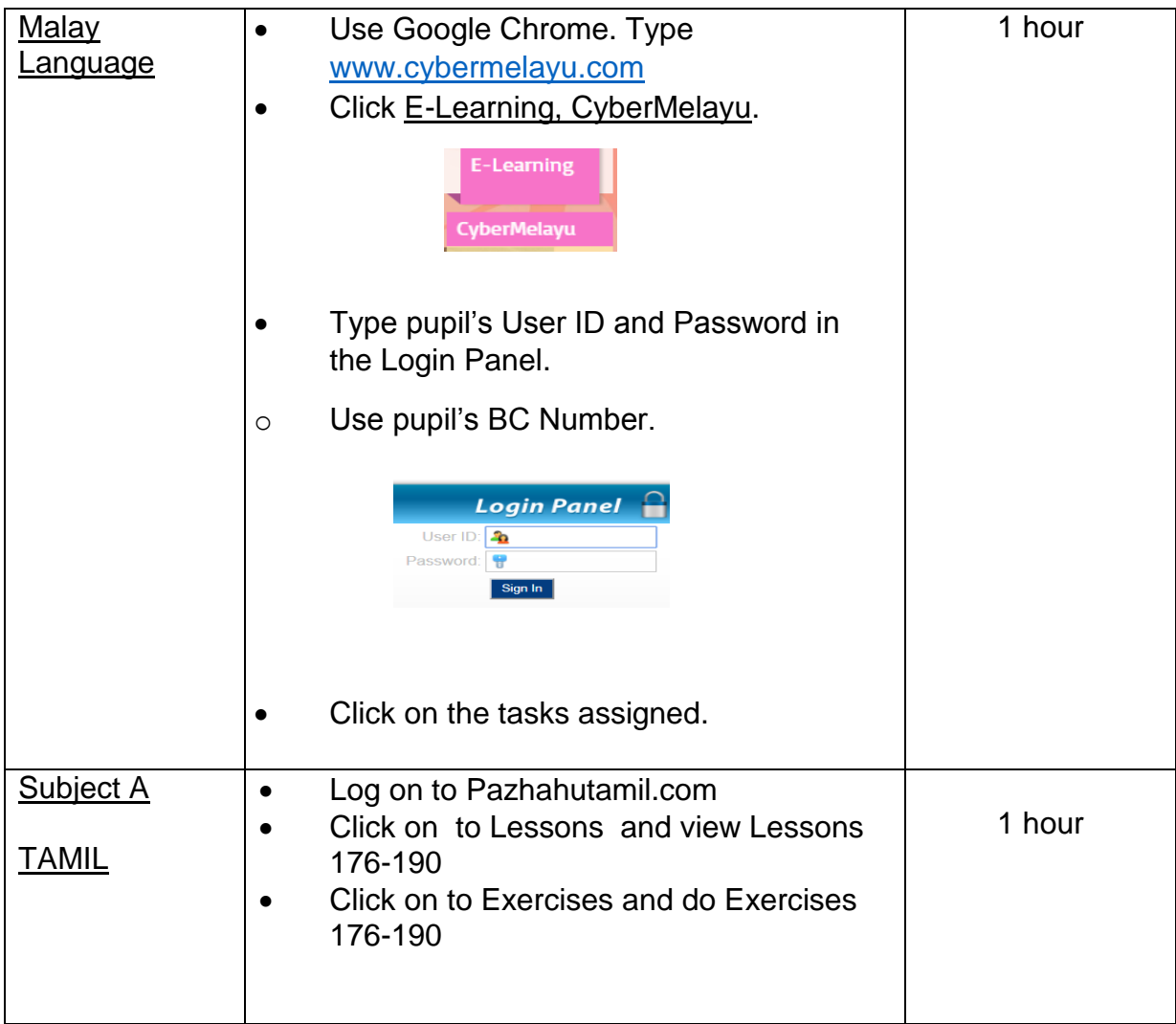

## **Note**

If you encounter any account or password issue, please contact AsknLearn helpdesk at +65 6777 9661 (Monday - Friday: 7.30am - 9.00pm)